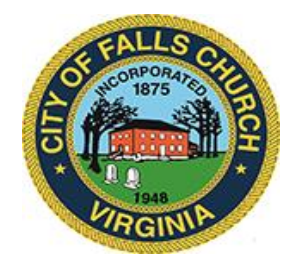

**BOARD OF ZONING APPEALS MEETING AGENDA**

**Virtual Public Hearing: HTTPS://MEET.LYNC.COM/FALLSCHURCH-FALLSCHURCHVA/AROUZI[/WQNCDZG5](https://meet.lync.com/fallschurch-fallschurchva/arouzi/WQNCDZG5)**

Thursday, July 16, 2020 7:30 p.m.

**NOTICE:** The meeting for which this agenda has been posted will be held pursuant to and in compliance with the Virginia Freedom of Information Act, Section 2.2-3708.2 and state and local legislation adopted to allow for continued government operation during the COVID-19 declared emergency.

All participating members of Board of Zoning Appeals will be present at this meeting through electronic means. All members of the public may view the meeting virtually via this Skype link: <https://meet.lync.com/fallschurch-fallschurchva/arouzi/WQNCDZG5>

Public comment and questions may be submitted to [zoning@fallschurchva.gov](mailto:zoning@fallschurchva.gov) until 7:00 pm on July 16, 2020. All comments are provided to the members of the Board of Zoning Appeals and comments received by the deadline will be summarized during the meeting.

**PLEASE NOTE:** This meeting will be conducted via Skype. If you do not already use Skype, you will be prompted to install it when clicking the meeting link, so please take some time ahead of the meeting to do so. **If needed, there are short instructions to install the application following the meeting agenda.** Please email cmester@fallschurchva.gov if you need assistance with installation. During the meeting, staff will likely not be available to assist with installation.

- **1. Call to Order**
- **2. Roll Call**
- **3. Petitions**
- **4. Old Business**
- **5. New Business** 
	- a. [Variance application V1617-20 by Laura and John McNamara, applicant and owner, for a variance](https://www.fallschurchva.gov/DocumentCenter/View/12821/801-Ridge-Place-Final-Sub-and-Presentation)  [to Section 48-238\(3\)a, to allow a front yard setback of 21.5 feet instead of 30 feet, for the purpose of](https://www.fallschurchva.gov/DocumentCenter/View/12821/801-Ridge-Place-Final-Sub-and-Presentation)  [constructing an addition on premises known as 801 Ridge Place, RPC #53-210-098 of the Falls](https://www.fallschurchva.gov/DocumentCenter/View/12821/801-Ridge-Place-Final-Sub-and-Presentation)  [Church Real Property Records, zoned R-1A, Low Density Residential.](https://www.fallschurchva.gov/DocumentCenter/View/12821/801-Ridge-Place-Final-Sub-and-Presentation)
- **6. Approval of Minutes**
	- a. [Approval of the May 14, 2020](https://www.fallschurchva.gov/DocumentCenter/View/12820/BZA-May-2020-Meeting-Minutesdocx) Meeting Minutes
- **7. Other Business**
- **8. Adjournment**

## **Accessing Skype – New Users**

**Smartphone:** If you plan to view the meeting on a smartphone, access your preferred app store to download the "**Skype**" app. You will have to allow Skype access to some features on your phone and accept their terms and conditions.

**PC/Windows:** If you plan to view the meeting on a personal computer, visit [www.skype.com](http://www.skype.com/) to download and install the program. You will have to allow Skype access to some features on your computer and accept their terms and conditions.

## **After downloading Skype:**

- $\Box$  Click the advertised meeting link to join the Skype meeting.
- $\Box$  When the app opens, click 'Join as Guest' and enter your name. Click the blue arrow to continue.
- $\Box$  The meeting will start with your microphone and video features turned off. As an observer, you can view or listen to the meeting without these features. If you are a meeting participant, you should enable at least the microphone feature. Video is not required but may be useful. Depending on your role in the meeting, there may be restrictions on whether you can speak during the meeting.